## **Migracje - problem z podłączeniem pulpitu zdalnego**

## **Szanowni Państwo szkolni koordynatorzy projektu,**

Zauważono, że użytkownicy podczas logowania nie wpisują nazwy domeny – ESZKOLY Poprawnie wpisana nazwa podczas logowania powinna zawierać nazwę domeny, podaję przykład:

ESZKOLY[login użytkownika]

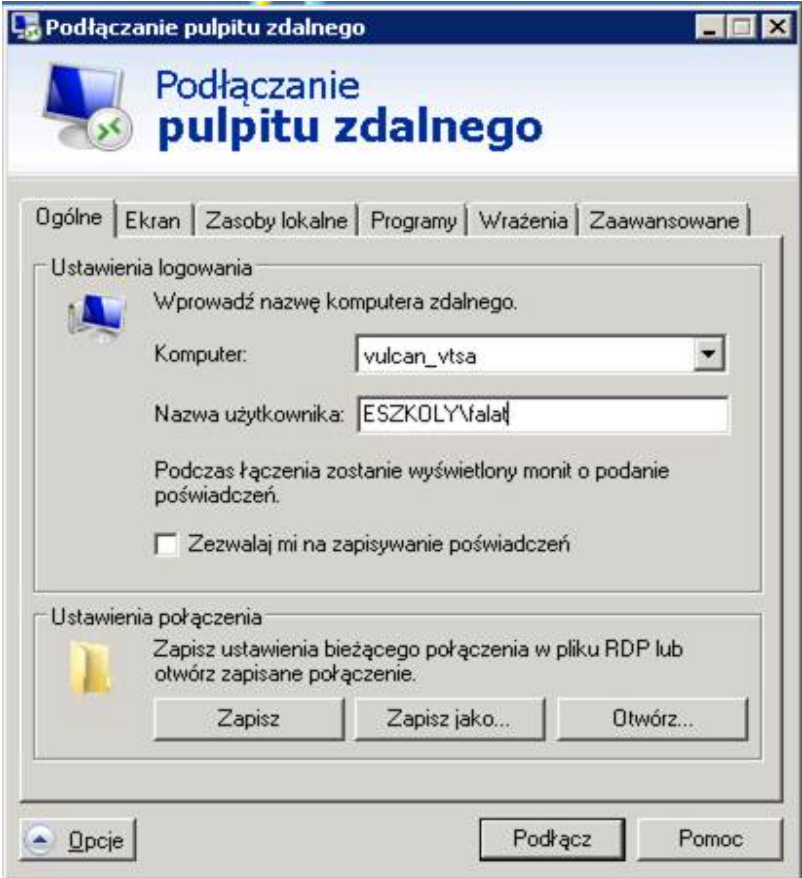

**ID Szkoły niezbędne do podłączenia do serwera terminali**

[Z poważaniem](index.php/aktualnoci/82-poprawione-id-szkoy-do-migracji) Ireneusz Podolak